# **NRC-CNRC**

# TAP-1.1 implementation

**Patrick Dowler Canadian Astronomy Data Centre 2016-05-10**

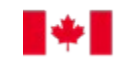

National Research<br>Council Canada Conseil national de recherches Canada

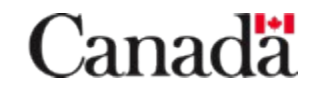

#### TAP services at CADC

- archive metadata (/tap)
	- caom2 (Common Archive Observation Model 2.1)
		- 5 core tables + 5 supporting tables/views
	- ivoa.ObsCore (ObsCore-1.1) + custom extensions
- catalogues  $(lcat)$  coming soon!
	- fork to separate project catalogues from core service
- archive  $(Aad)$  new, unregistered
	- present a query interface to archive file metadata
	- authorized access only (telescope staff)

## N3C·CN3

### **Endpoints**

- all endpoints are siblings of VOSI-capabilities
	- /tap/capabilities
	- /tap/async (anon)
	- /tap/sync (anon)
	- /tap/auth-async (username+password)
	- /tap/auth-sync (uername+password)
	- /tap/availability
	- /tap/tables (anon)
	- /tap/auth-tables (username+password)
	- also X509 client certificate authentication for all HTTPS requests

# **NRC CNRC**

### TAP\_SCHEMA

- added arraysize to TAP SCHEMA.columns
	- kept "size" (TAP-1.0 compat)
- added quotes around "size" column name; better support for quoted identifiers
- added table index to TAP SCHEMA.tables
- added column\_index to TAP\_SCHEMA.columns
	- table\_index and column\_index set for ivoa and caom2 tables: clients can try that out

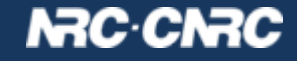

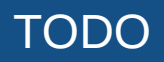

- complete WD-ADQL-2.1 support
	- intend to build a working parser from the BNF grammar
- finish conversion to WD-DALI-1.1 (xtypes)

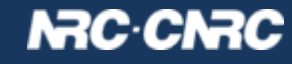